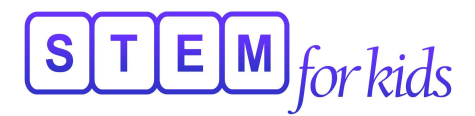

## Studio One - Junior STEM and Robotics

## **Week 1 - March 28th to April 1st**

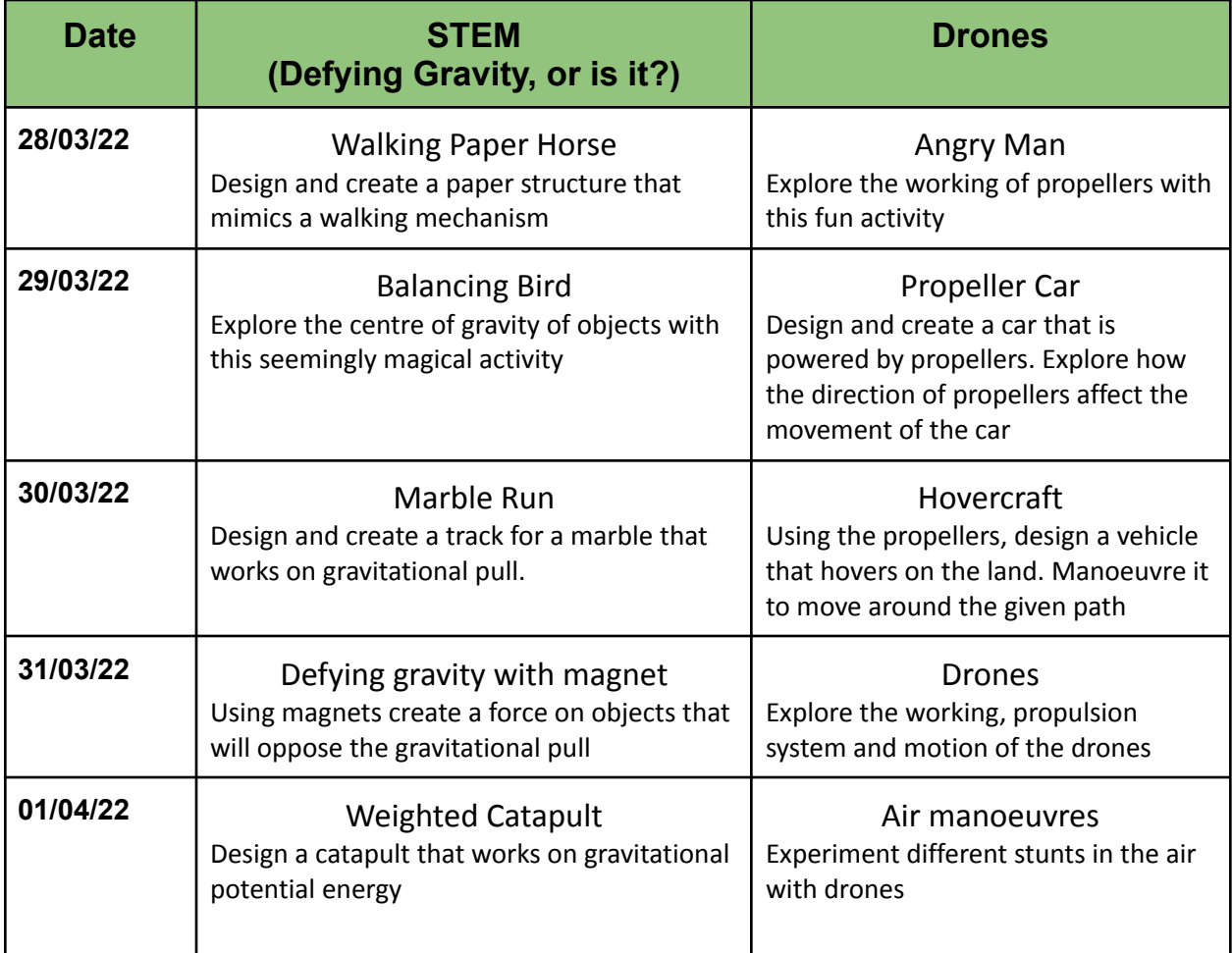

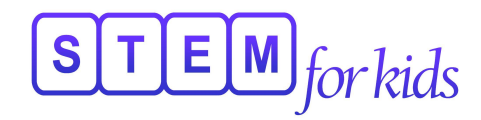

## **Week 2 - April 4th to April 8th**

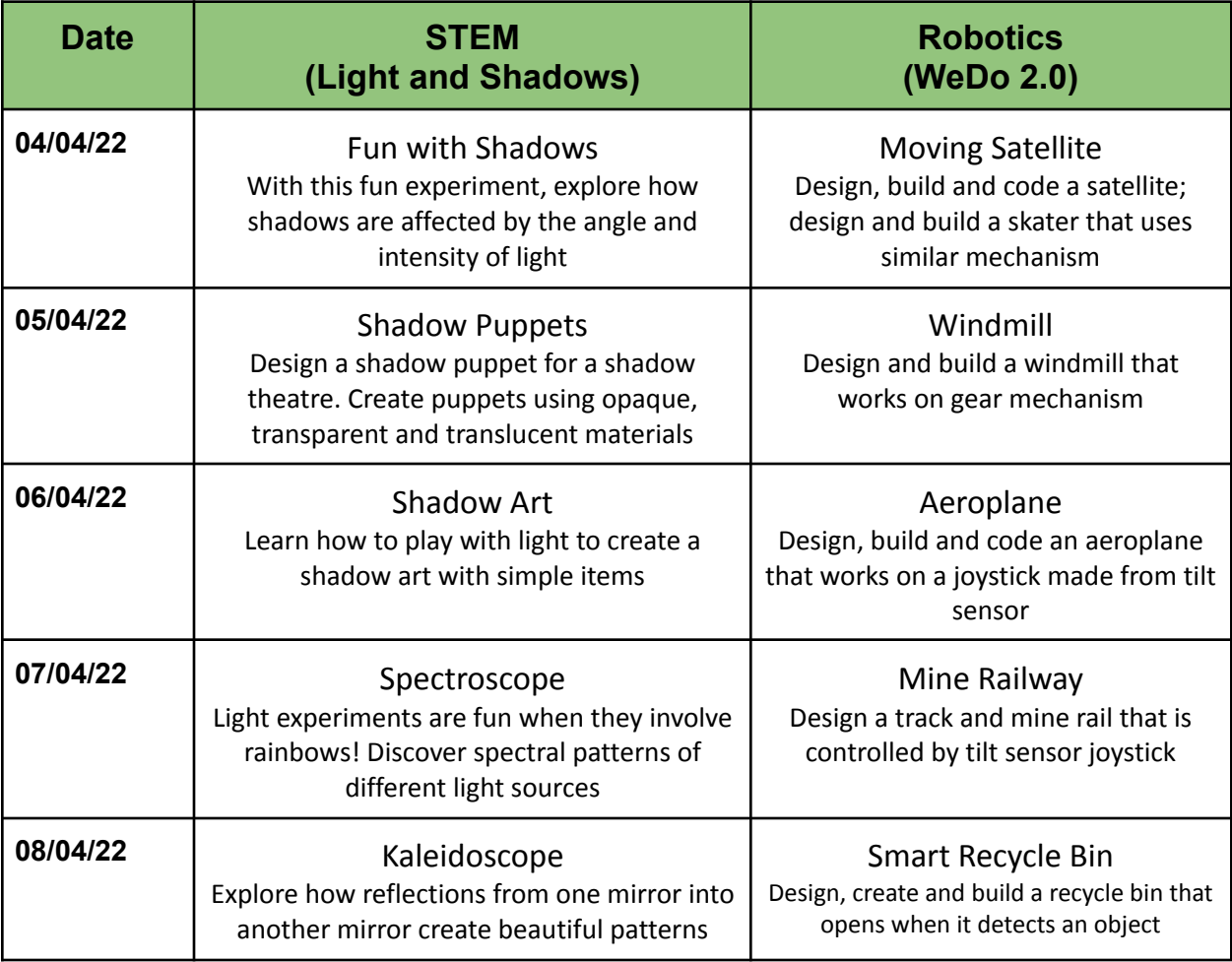